## **Uma experiência de construção de** *site-portfolio* **para uma disciplina do curso de Design**

## **CUNHA LIMA, Edna Lúcia**  Doutora PUC-Rio **TILL, Joy Helena Worms** Mestranda PUC-Rio

Palavras chave: portfolio virtual, educação em design, design gráfico

#### Resumo:

Este artigo relata um experimento pedagógico que consiste na construção e implementação de um *site*, embrião para um ciberfólio dos estudantes, desenvolvido para a disciplina Análise Gráfica do curso de Comunicação Visual da PUC-Rio, realizado como parte do Estágio de Docência na Graduação, por uma mestranda em Design da PUC-Rio em colaboração com a professora da disciplina, em 2003/2004.

Keywords: virtual portfolio, design education, graphic design

#### Abstract:

This article is about a pedagogical experiment that constitutes in the construction and implementation of a site, an embryo of a virtual portfolio for the students, developed for a course of Graphic Analysis of the Graphic Design Course in collaboration with the Post Graduate Course, by a student of the Master in Design Course of the Pontifical Catholic University of Rio de Janeiro and the teacher of the Graduate Course in 2003/2004.

### **Uma experiência de construção de** *site-portfolio* **para uma disciplina do curso de Design**

### **1- Introdução**

Este artigo relata um experimento em curso, originado no Estágio de Docência na Graduação, do mestrado em Design, em conjunção com a disciplina Análise Gráfica do curso de graduação em Comunicação Visual da mesma universidade. Desde o momento em que esse estágio teve início, observamos a possibilidade do encontro de interesses entre os objetivos da disciplina da graduação e o projeto de pesquisa em desenvolvimento pela mestranda.

A mestranda pesquisa a respeito das diversas possibilidades de apresentação profissional sob a forma de ciberfólio, ou seja: a apresentação do designer transmitida no ambiente da Internet, considerando as características da linguagem do ciberespaço e o poder de alcance da mídia. Já os alunos de Análise Gráfica vem sendo solicitados a escrever sobre Design Gráfico, em textos críticos de dificuldade crescente. Embora parte dessa produção fosse de bom nível, ficava restrita à apreciação pelo professor, sem a oportunidade de ser lida por um público mais amplo, inclusive novos alunos da disciplina.

Com isso, a professora da disciplina e a mestranda viram abrir, na colaboração de ambas, a possibilidade de construir um site que, a partir dos trabalhos executados pelos alunos ao longo do semestre, permitiria a composição de um arquivo digital, tornando-os disponíveis ao público interessado. Para tal, além do projeto e implementação do *site*, era especialmente necessário orientar os alunos na produção para a mídia eletrônica, com a qual muitos não tinham intimidade.

No segundo semestre de 2003, iniciamos nossa experiência. A proposta inicial era selecionar os trabalhos melhor elaborados no decorrer do período e disponibilizá-los para consulta. Criaríamos o *site* e

proporcionaríamos aos alunos a possibilidade de terem seus trabalhos publicados na Internet, contribuindo para a construção de seus próprios ciberfólios. Também abriríamos aos futuros alunos a possibilidade de pesquisar o material já publicado, com o intuito de elevar a qualidade dos projetos apresentados.

Alcançar nossos objetivos significava enfrentar alguns desafios, em especial a inexperiência da maior parte dos alunos na produção para a mídia e a criação da cultura de entrega de um projeto sem existência física, apenas digital, numa disciplina de Análise Gráfica.

# **2- O universo trabalhado**

A disciplina de Análise Gráfica é de cunho teórico- prático. Conforme sua ementa, trata da apreciação de espécimes de natureza gráfica, discutindo aspectos de tipografia, legibilidade, técnica, ilustração, diagramação e credibilidade. O fluxograma do curso sugere que seja cursada no último período, tendo como pré-requisitos: *Laboratório de Representação Gráfica II*, disciplina que aborda a produção gráfica e *Planejamento, Projeto e Desenvolvimento - CV IV*, correspondente ao quarto projeto específico à habilitação de comunicação visual, espinha dorsal do currículo. A grande maioria dos alunos são formandos ou quase formandos, que a princípio já passaram também pelas disciplinas relacionadas à computação gráfica. No segundo semestre de 2003, vinte e seis alunos cursaram a disciplina.

Conforme a estrutura curricular, existem dois graus de avaliação, um em torno do meio do semestre e outro ao final, que, em nosso caso, foram compostos por dois trabalhos maiores e alguns relatórios ao longo do período.

# **3- Descrição do processo**

Logo nas primeiras aulas, apresentamos aos alunos o sistema de avaliação e informamos que todos os trabalhos somente seriam entregues em formato digital, para que pudessem ser publicados no *site*. Também esclarecemos que se tratava de uma primeira experiência para todos nós e que estaríamos disponíveis para quaisquer dúvidas que surgissem no decorrer do período.

# **3.1- Primeira etapa: artigos científicos**

Para que tivéssemos um processo mais tranqüilo, onde as dificuldades se dessem gradualmente, propusemos que na atividade correspondente ao grau  $1$  (G1), os trabalhos fossem apresentados na forma de artigo científico. Criamos uma formatação padrão, retirando dos alunos a preocupação com a diagramação, de modo que eles se concentrassem apenas no conteúdo do projeto. Apresentamos duas alternativas para construção do trabalho: na primeira, oferecemos o arquivo modelo em linguagem *html[1](#page-6-0)* e anexado a este, um arquivo de estilos que garantia sua formatação. Eles deveriam ir ao *site*, baixar os dois arquivos e usar o *html* como base para a construção de seu próprio artigo. Na segunda, para aqueles que não tinham conhecimento algum da produção para a Internet, orientamos que o artigo fosse escrito num editor de texto.

Em sala de aula, distribuímos uma breve orientação, de forma que, para a construção efetiva do artigo, era necessária a ida ao *site* em busca das informações mais específicas. Nosso objetivo era estimular o contato com o meio para o qual eles iriam produzir.

*Orientação de envio de arquivos para publicação na Internet* 

*Para quem puder fazê-los em formato html, baixar o arquivo modelo no site.* 

*Quem não tiver como fazer em html, visite a página citada e, depois, construa o arquivo em word com as imagens localizadas, usando fonte Arial, corpo 12. No caso dos títulos e subtítulos, usar respectivamente corpo 18 e 14.* 

*Enviar também as imagens EM SEPARADO, salvas em jpg ou gif, (salvar para a web) tentando reduzir ao máximo o tamanho dos arquivos, mas mantendo uma qualidade razoável.* 

*O texto vai ser transformado em html, numa formatação padrão.* 

*Para facilitar o trabalho, escrever o texto corrido, somente utilizando o "enter" para parágrafo e os itálicos e bolds necessários.* 

Ainda em sala, esclarecemos a respeito dos programas gráficos de edição de *html* do tipo *wysiwyg[2](#page-6-1)* , que se caracterizam por ser bastante amigáveis, com interfaces semelhantes aos programas de editoração eletrônica, facilitando a edição do artigo modelo. Também foram instruídos em relação ao tratamento das imagens para a Internet.

O modelo<sup>[3](#page-6-1)</sup>, encontrado no *site*, já se estava diagramado conforme deveria ser o artigo final, para que tivéssemos um padrão único de apresentação: o aluno trabalhava apenas substituindo o conteúdo por aquele que fosse produzindo. Dessa forma, mesmo não conhecendo a linguagem *html*, através de um programa *wysiwyg*, qualquer um poderia construir seu artigo sem maiores dificuldades. Ainda assim, apresentamos a opção do editor de texto, como uma alternativa emergencial. Para esses, a tarefa era baixar as orientações do *site* e construir seu trabalho comparando com o arquivo modelo lá disponível.

Nesta primeira fase do experimento, dos quatorze trabalhos apresentados, em grupos de duas a quatro pessoas, tivemos apenas um entregue em formato *html*. Todos os outros foram enviados como arquivos de texto e imagens anexadas. Observamos que o fato de termos aberto a opção da produção em editor de texto, fez com que aqueles que não tinham segurança com o *html,* nem tentassem produzir nesse formato. Ao mesmo tempo, aqueles que eram hábeis na linguagem não acharam interessante trabalhar com as restrições que havíamos imposto no projeto do artigo e também nos enviaram o material em formato texto.

Até que todos os trabalhos estivessem publicados, foram trocados alguns e-mails, porém as dúvidas foram principalmente esclarecidas em sala de aula. Em dezessete dias conseguimos colocar todos os artigos na rede e fazer a avaliação final. Os artigos foram apresentados em *datashow* na sala, para que todos vissem e pudessem discutir a maior parte dos trabalhos conjuntamente. Correções foram propostas e implementadas, permanecendo todos os artigos no *site* até o início do primeiro semestre de 2004.

Propusemos a um dos alunos da disciplina, ilustrador, que desenvolvesse a imagem da abertura do *site*, a partir de proposta nossa, representando o tema do trabalho: *O papel do design gráfico - identidade visual da cidade 4* . Desta forma, procuramos integrar todos na tarefa da construção do *site*. Ao passear pela cidade virtual, o visitante "descobre", de uma maneira lúdica, os artigos apresentados.

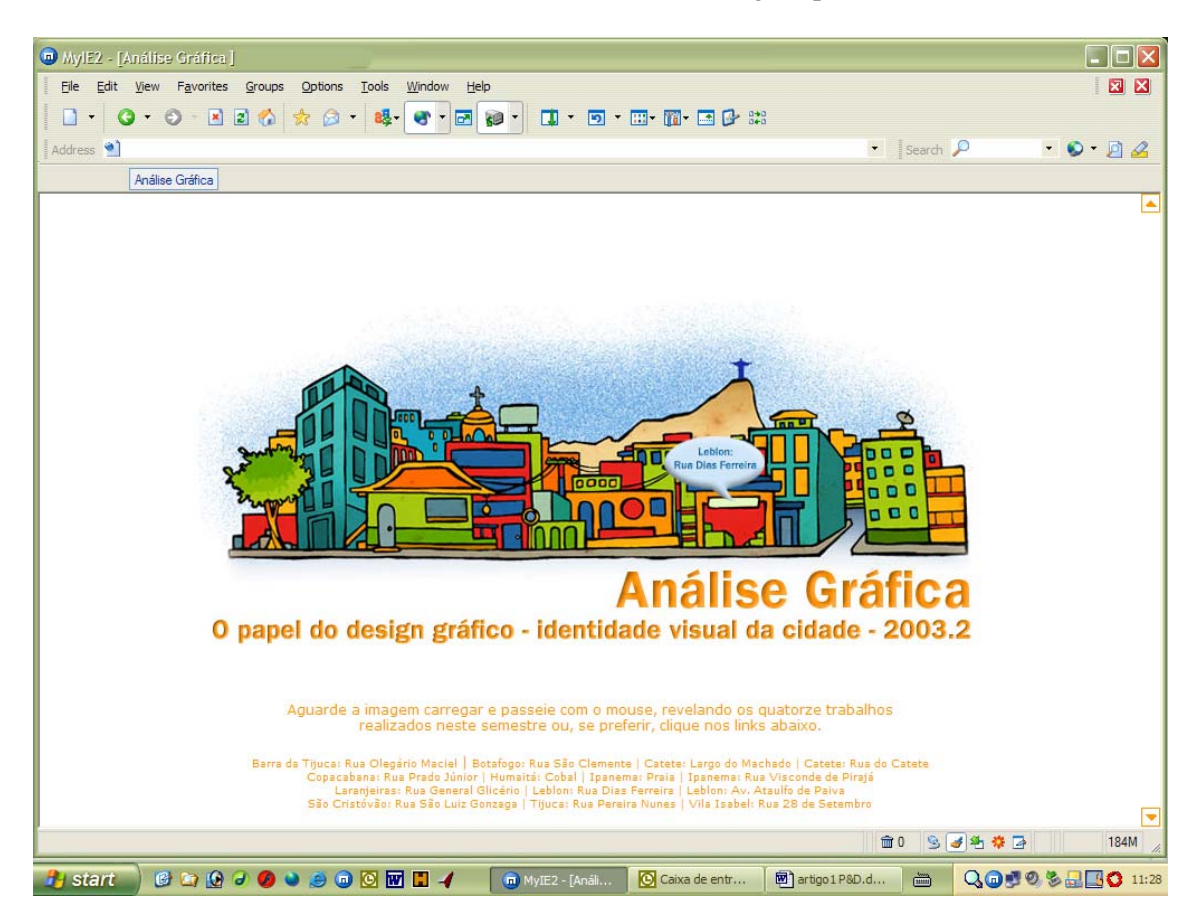

3. *home-page* do *site* correspondente ao primeiro trabalho

### **3.2 - Segunda etapa: formato livre**

A segunda parte do semestre foi dedicada à orientação de um trabalho de análise de um objeto gráfico da escolha do aluno. Foram apresentados vinte e dois trabalhos individuais, com apenas um deles em grupo reunindo quatro estudantes. Embora com um tema único, cada um dos quatro estudantes aprofundou um aspecto, com resultado de complexidade comparável à dos individuais. Além da produção dos trabalhos, foi proposta a participação na avaliação dos projetos, através de formulário on-line. Organizado de forma confidencial, não identificávamos quem havia votado, apenas a máquina, filtrando o envio repetido de informações. O formulário era a página de entrada no *site*, dividida em uma área para notas de conteúdo e projeto gráfico dos projetos e outra com um pequeno questionário objetivando analisar o andamento do processo vivido.

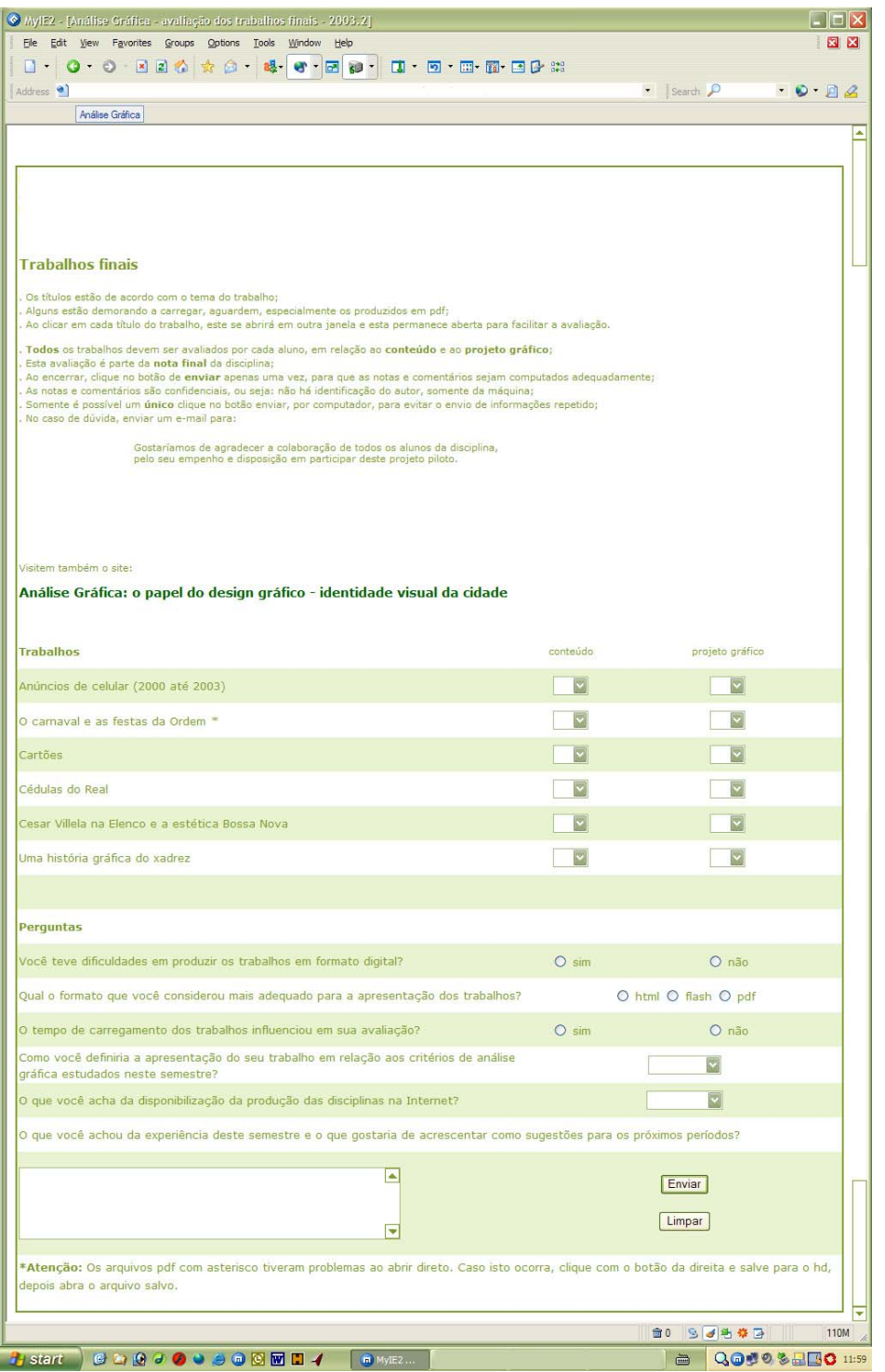

4. seção da *home-page* do *site* correspondente ao segundo trabalho

Nessa segunda fase, considerando o conhecimento adquirido na etapa anterior, foi oferecida liberdade e responsabilidade total no projeto gráfico da apresentação, de forma que eles deveriam nos entregar o material pronto para ser publicado, com revisão ortográfica e imagens tratadas. Os formatos oferecidos para apresentação, além do *html*, foram o *swf<sup>5</sup>* e o *pdf[4](#page-6-1) [5](#page-6-1)* . A inclusão do formato *pdf* permitia que o arquivo fosse produzido em *softwares* de editoração eletrônica, de conhecimento prévio por todos. Informamos que somente organizaríamos o processo de publicação, sem nenhuma interferência no material entregue.

Muitas dúvidas surgiram, com uma grande troca de e-mails, além dos esclarecimentos complementares em sala. Ao final do período, conseguimos colocar todos os trabalhos na Internet, porém como alguns alunos tiveram sérias dificuldades na construção dos arquivos, a avaliação *on-line* por todos ficou prejudicada. As dificuldades surgiram especialmente nos projetos produzidos em *pdf* , construídos, em sua maioria, sem a conversão adequada para a leitura pela Internet, gerando arquivos muito grandes, que muitas vezes não abriam. Para consultá-los, era necessário salvá-los no próprio computador, o que boa parte do grupo não fez.

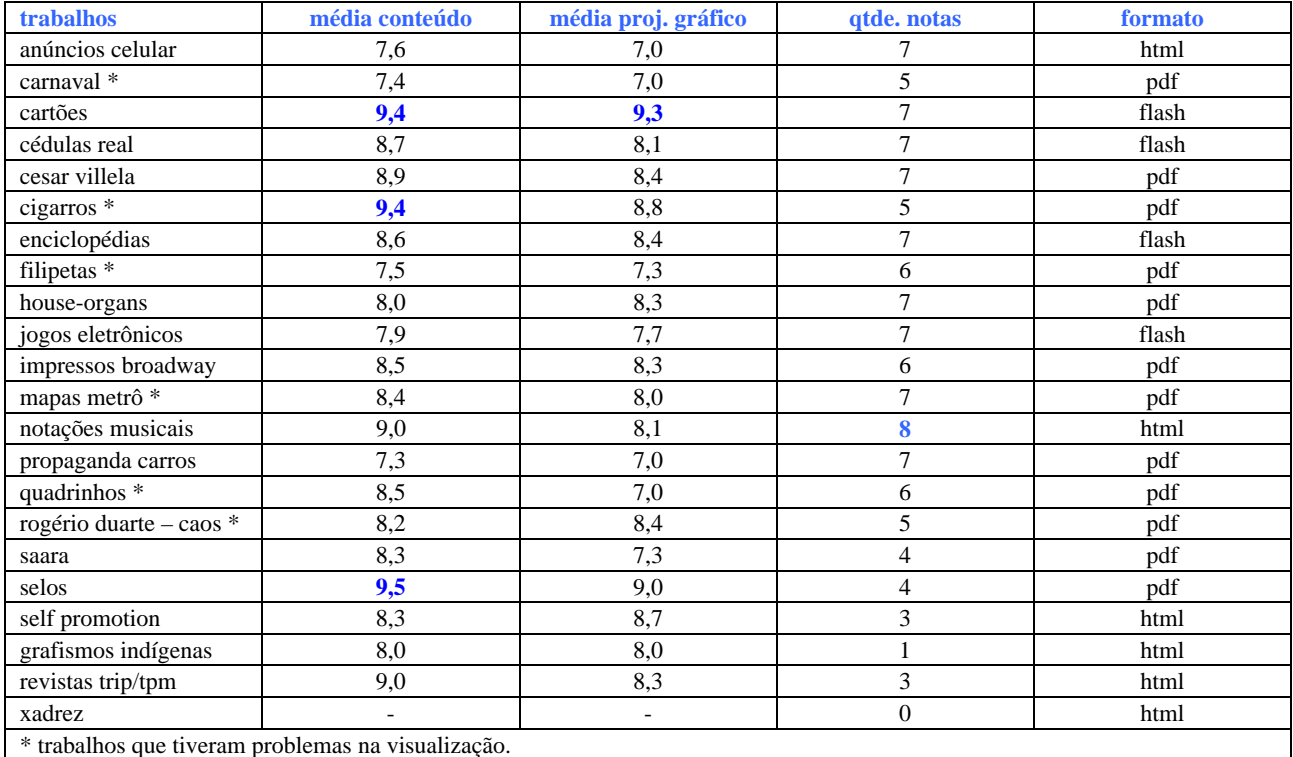

5. avaliação de conteúdo e projeto gráfico dos trabalhos apresentados

Apesar disso, a maioria optou por produzir em *pdf*, a partir de algum dos programas de editoração que eles tinham maior conhecimento. Dos vinte e dois trabalhos, doze foram apresentados em *pdf*, seis em *html* e quatro em *flash*. Foram enviados apenas oito conjuntos de respostas, sendo somente um dos projetos avaliado por todos. Este foi montado em *html* e demonstrou uma ótima compreensão da produção para o meio eletrônico.

Em relação ao questionário, obtivemos os seguintes resultados:

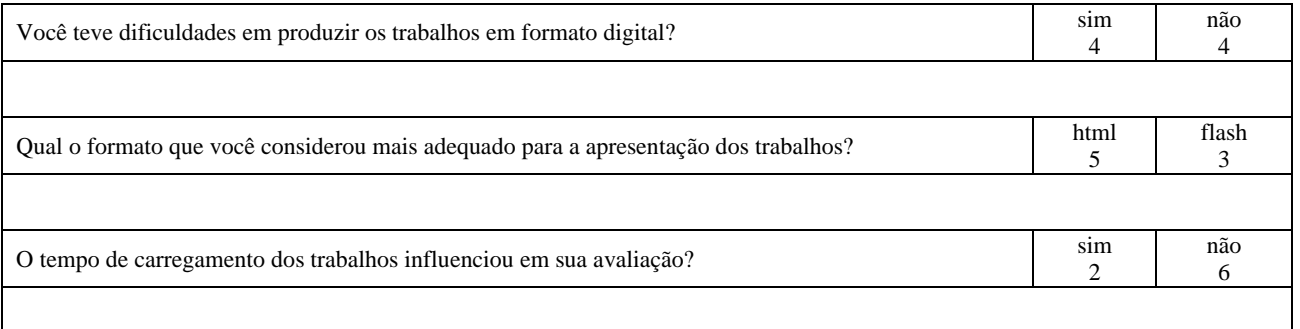

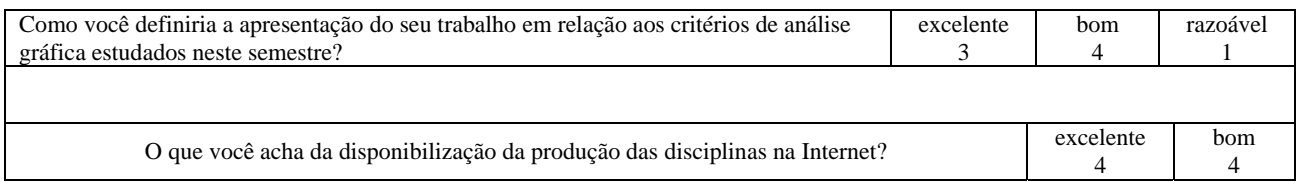

As sugestões recebidas refletiram as perguntas objetivas, acrescentando pontos de vista bastante interessantes. Todos se posicionaram positivamente em relação à experiência e quase todos consideraram os arquivos *pdf* inadequados para o propósito, refletindo uma preocupação sobre o formato das apresentações.

Alguns pontos levantados pelos alunos:

- quanto ao formato: sugestão de padronização, considerada importante para uma base comparativa e observação da necessidade de projetar para apresentação em tela e não para impressão; - quanto à exposição na Internet: "disponibilizar os trabalhos pela Internet imprime a responsabilidade de fazê-lo melhor, uma vez que não passará apenas pelos olhos do professor". Comparados com trabalhos normais, impressos, observou-se que usar a rede era mais econômico para os estudantes. - quanto à continuidade do experimento: considerou-se que o processo deveria seguir nos próximos semestres, sugerindo-se uma ajuda mais técnica da área de informática para que problemas como arquivos pesados fossem resolvidos. Também foi considerada a idéia de aplicação deste processo em outras disciplinas.

Além das respostas do questionário, observamos um outro fator relevante: trabalhos com projeto adequado para o meio e bom conteúdo, porém carregados de erros de concordância e ortografia, prejudicando sua exposição pública.

Após o período de avaliação dos trabalhos, fizemos uma seleção dos seis considerados melhores<sup>7</sup>, arquivando o restante no *site*, compondo o acervo da disciplina, porém com acesso restrito.

## **4- Algumas observações**

Dentre os primeiros pontos analisados, consideramos que esta experiência parece ter sido muito estimulante para os alunos. Houve um sério esforço em participar de um projeto piloto, com uma postura colaborativa durante todo o tempo. Alguns mandaram várias versões de seus trabalhos, consertando e respondendo às observações que fazíamos.

Houve muito atraso na entrega, especialmente no segundo trabalho, fator que nos fez repensar tanto o formato das apresentações, como o processo das orientações de publicação, questionando se deveríamos dar mais tempo para a organização dos projetos.

Poucos trabalhos utilizaram os recursos que o meio apresenta. O formato digital parece ter trazido muitas dificuldades na produção, apesar da opinião de metade dos que responderam ao questionário. Com parte dos alunos, houve uma troca de inúmeros e-mails para esclarecimentos variados: como reduzir imagens, tamanho dos arquivos, dificuldade de envio, imagens escuras, entre outros fatores.

Observamos também a possibilidade de se "descobrir" quem tem potencial de trabalhar com o meio virtual. Estimular estas pessoas a desenvolverem-se, abrindo um espaço para a produção numa área do design que ainda engatinha no mercado de trabalho. Mesmo para aqueles que não tenham maiores afinidades com o meio digital, levantamos a questão da necessidade de se conhecer o processo de produção e apresentação no espaço da Internet.

# **5- Desdobramentos**

No momento em que escrevemos este artigo, estamos fazendo a avaliação dos primeiros trabalhos (G1) apresentados neste semestre.

Nesta turma de 2004, mantivemos o processo de apresentação dos trabalhos via Internet, porém com alguns ajustes que se mostraram necessários através da experiência anterior. Com relação à primeira nota,

mantivemos o formato de artigo científico. Para estimulá-los a um contato maior com a produção para a *web*, todos os trabalhos tiveram que entregues em linguagem *html*, eliminando a opção do editor de texto. Para a construção do artigo, eles se basearam não só no arquivo modelo, mas especialmente puderam ver o resultado dos trabalhos já realizados e disponíveis no *site*.

Para o segundo trabalho, foi eliminado o formato *pdf*, por todas as dificuldades observadas anteriormente. Informamos desde o início do período como deveriam ser entregues os projetos. Acreditamos que dessa maneira as dúvidas com a produção para o meio estão sendo abordadas ao longo do tempo, evitando o acúmulo de dificuldades no final do período.

Ao encerrarmos este período, faremos uma nova avaliação do sistema implementado, com o intuito de aprimorarmos cada vez mais a produção da disciplina.

## **6- Conclusões**

 $\overline{a}$ 

A experiência desenvolvida ainda está em processo de avaliação.

Apesar das vantagens que o meio digital oferece aos alunos é preciso quebrar uma resistência que diz respeito não apenas ao uso dos recursos de informática como também um receio de alguns estudantes, até certo ponto surpreendente, de ver sua produção revelada aos colegas, tornada acessível a todos. Se, de um lado, há o orgulho de ver publicado o resultado mais brilhante, existem os que preferem manter seus trabalhos no âmbito professor/aluno, sem arriscar para além dessa relação segura e conhecida.

Por outro lado, como a experiência é recente, não recebemos ainda uma resposta mais ampla da comunidade de estudantes e professores do curso que poderia nos auxiliar a melhorar aspectos tanto do design do *site,* mantido propositalmente bastante simples, quanto da própria proposta do experimento.

Quanto à idéia de estarmos auxiliando os estudantes a proporem seus próprios ciberfólios, intenção que colore a atuação da mestranda, estamos elaborando algumas ações de acompanhamento dos estudantes envolvidos na experiência do projeto no semestre anterior para que possamos avaliar até que ponto os trabalhos publicados no site constróem uma base para suas respectivas inserções no meio digital e de que forma são percebidos os trabalhos realizados na disciplina como parte de um currículo profissional do aluno.

<span id="page-6-1"></span><span id="page-6-0"></span><sup>1</sup> Linguagem utilizada para a criação de sites na Internet

*wysiwyg*, acrônimo de What You See Is What You Get, ou o que você vê é o que você consegue 3

Vide: <http://wwwusers.rdc.puc-rio.br/ednacunhalima/modelo/modelo-ag.htm> <sup>4</sup>

Vide: [http://wwwusers.rdc.puc-rio.br/ednacunhalima/2003\\_2\\_1](http://wwwusers.rdc.puc-rio.br/ednacunhalima/2003_2_1) <sup>5</sup>

Formato *swf*, produzido a partir do programa *Macromedia Flash*, permite o uso de recursos multimídia, como animação e som

<sup>6</sup> *pdf*, *portable document format*, é um formato de arquivo universal produzido pela *Adobe* 

[<sup>\(</sup>http://www.adobe.com.br/products/acrobat/adobepdf.html\)](http://www.adobe.com.br/products/acrobat/adobepdf.html), que preserva as fontes, figuras, gráficos e o layout do documento original, podendo ser visualizado por qualquer usuário do software gratuito *Adobe Reader®.* <sup>7</sup>

<sup>&</sup>lt;sup>7</sup> Vide: http://www.users.rdc.puc-rio.br/ednacunhalima/agraf1.html

Edna Lúcia Cunha Lima - e-mail: edna@unikey.com.br Joy Helena Worms Till - e-mail: falecom@joytill.com.br